#### **Módulo 2.5**

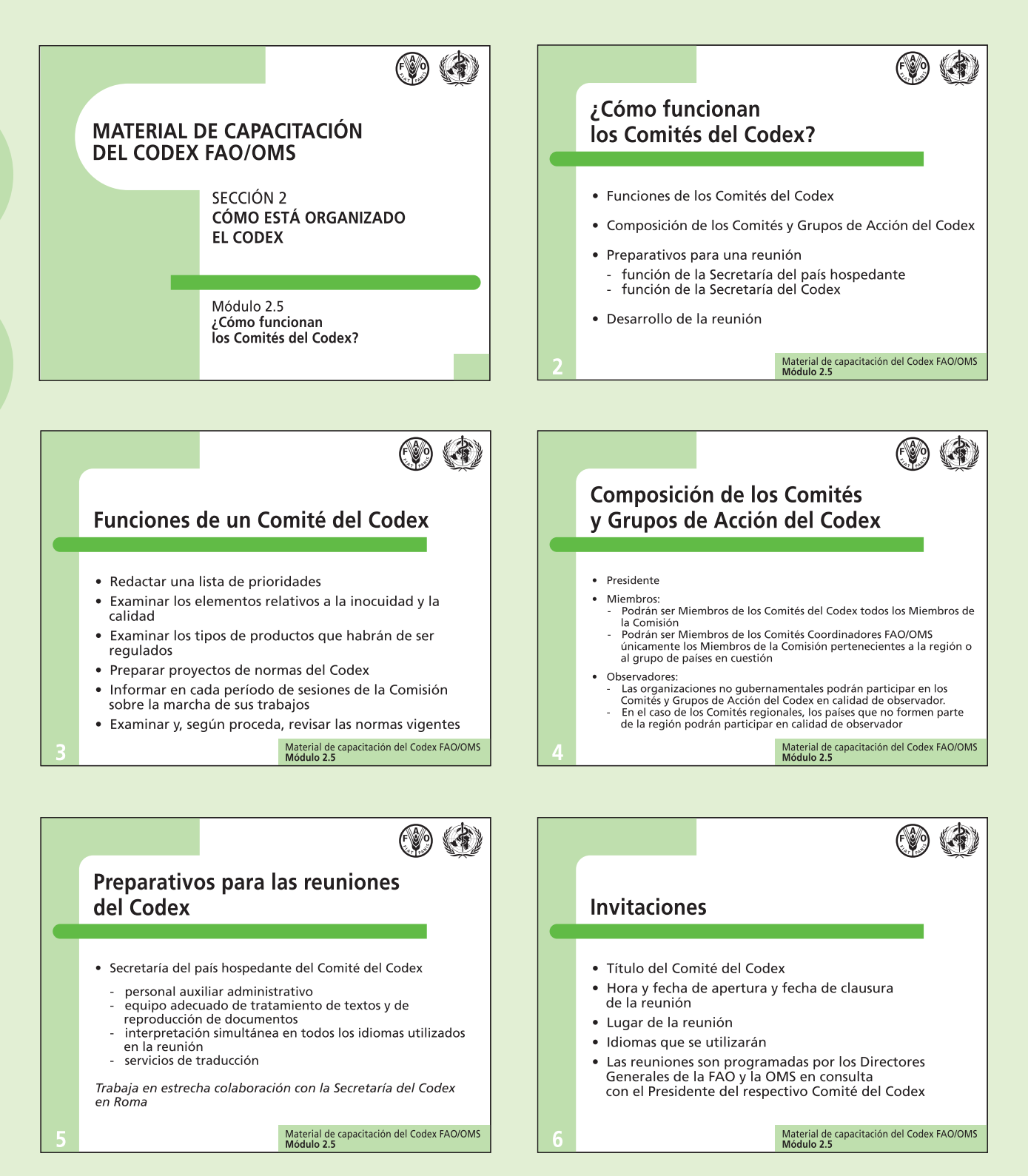

## **Módulo 2.5 (cont.)**

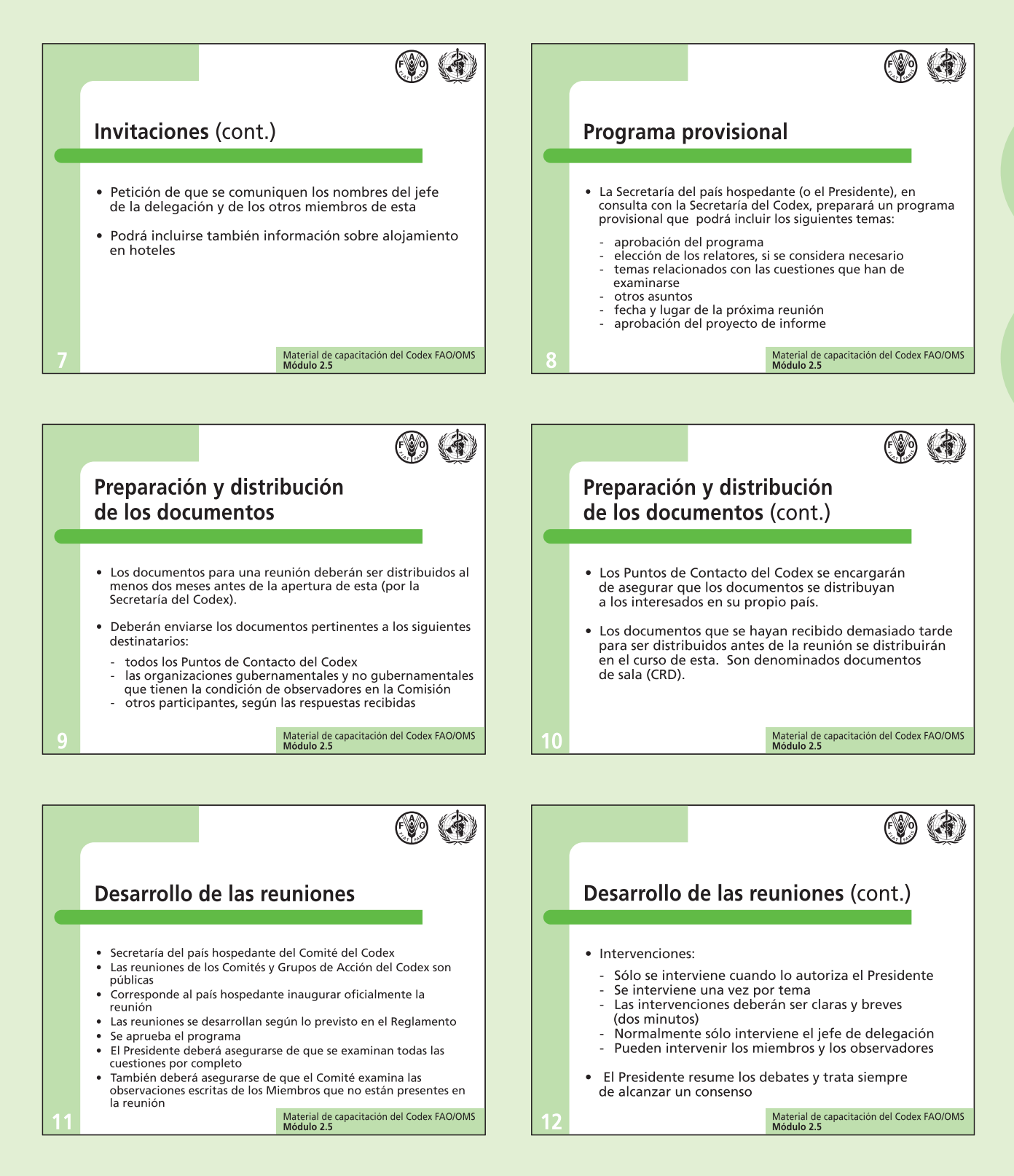

# **Módulo 2.5 (cont.)**

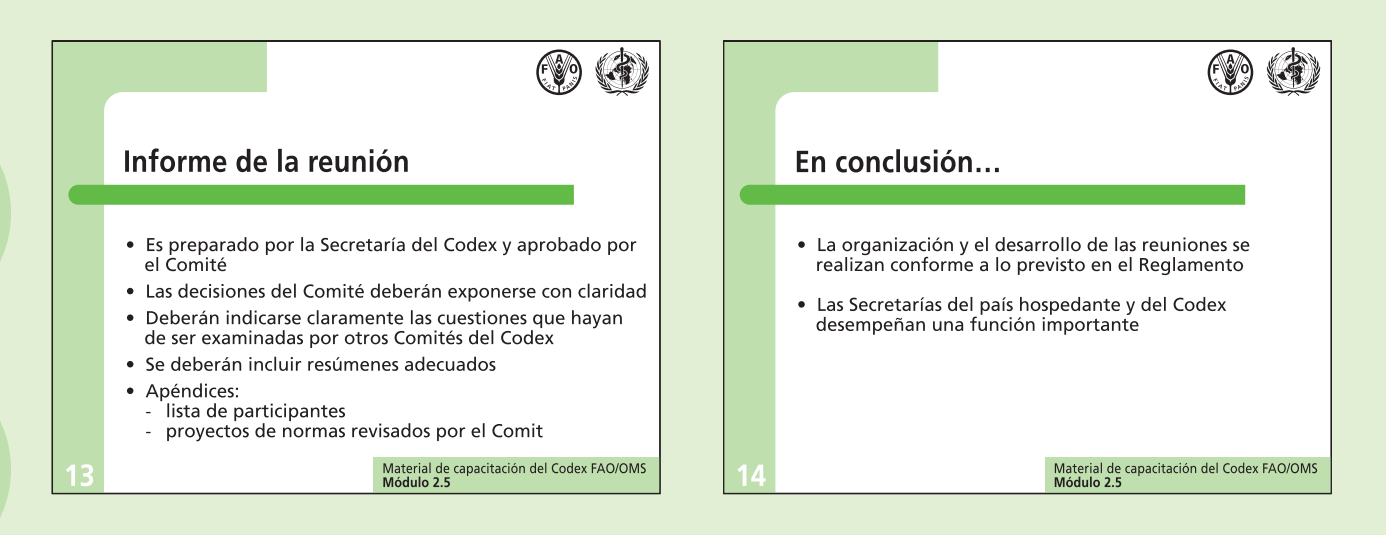

#### **Módulo 2.6**

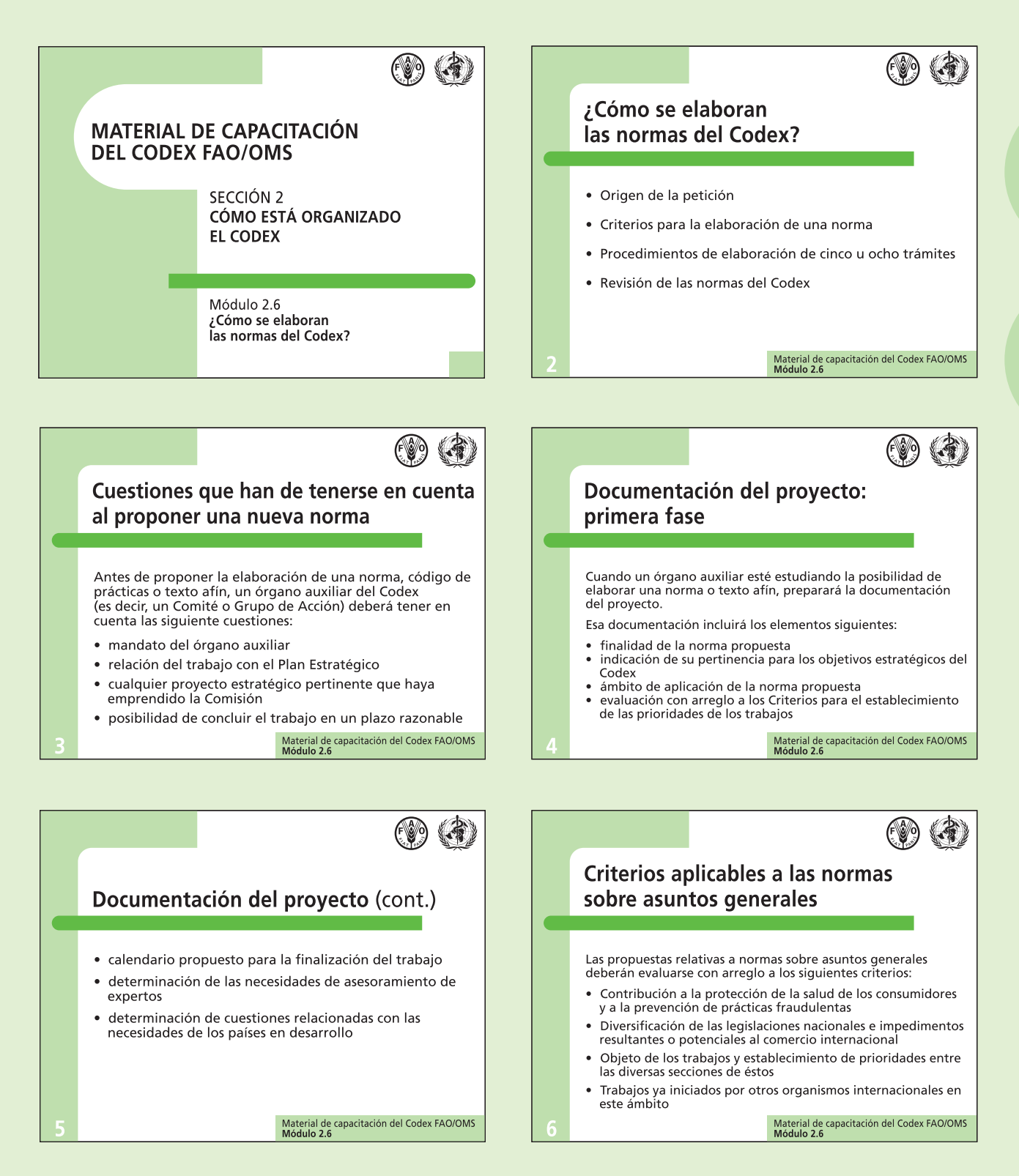

## **Módulo 2.6 (cont.)**

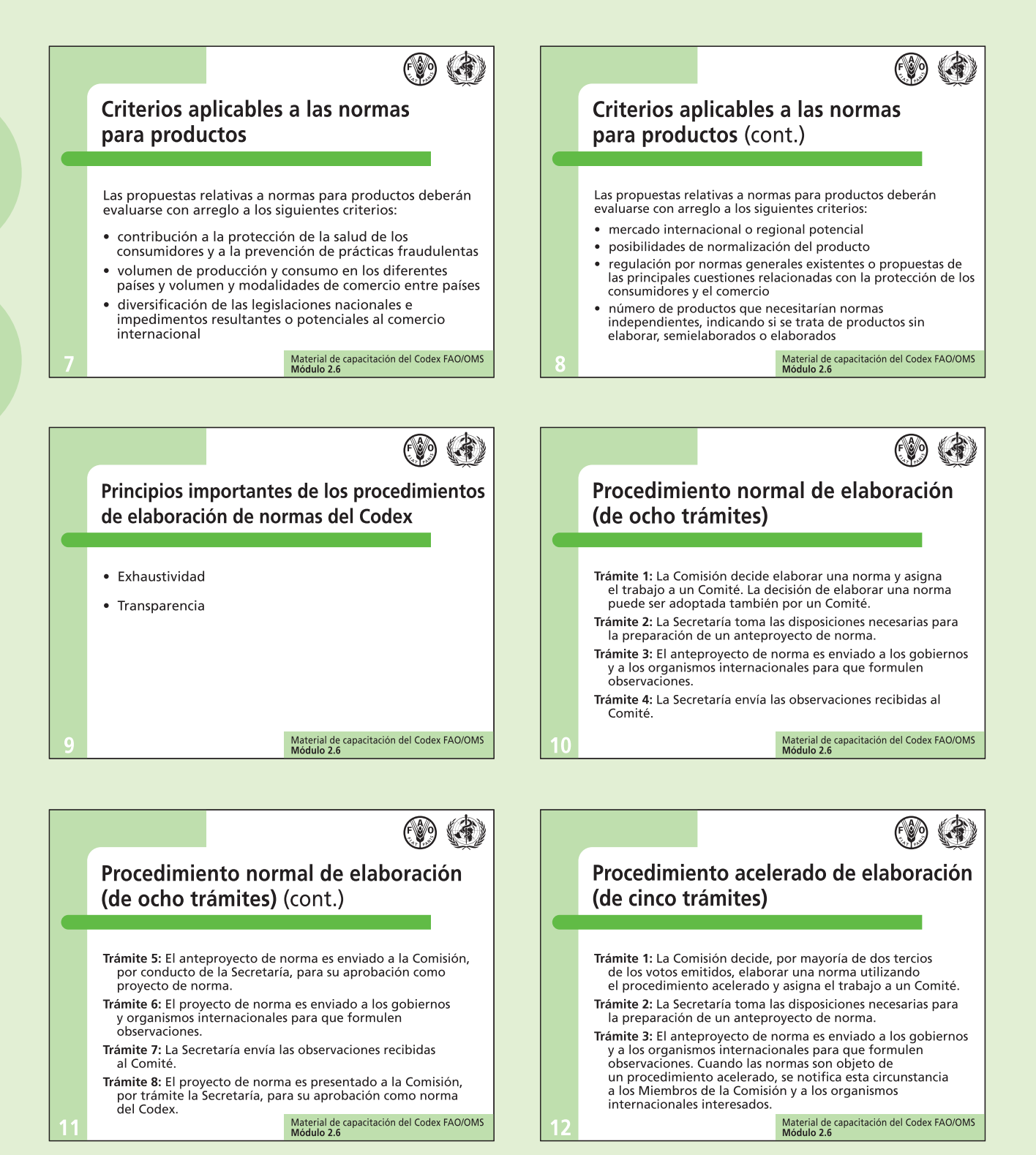

**98** Cómo aumentar la participación en las actividades del Codex

# **Módulo 2.6 (cont.)**

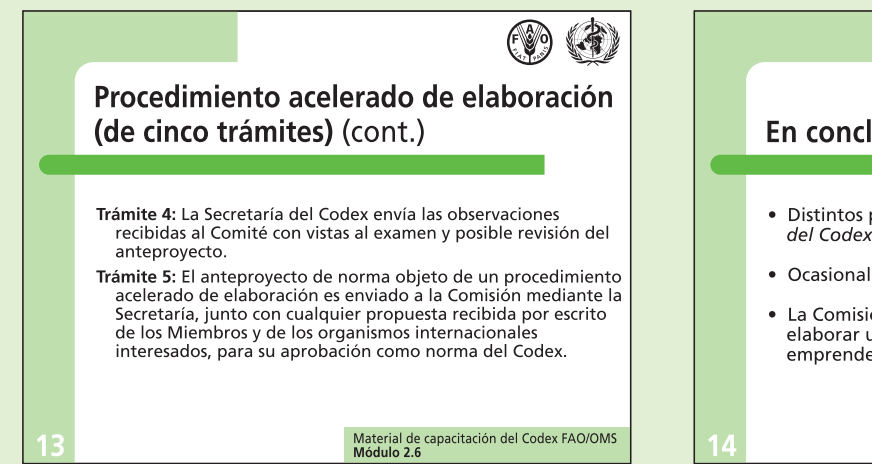

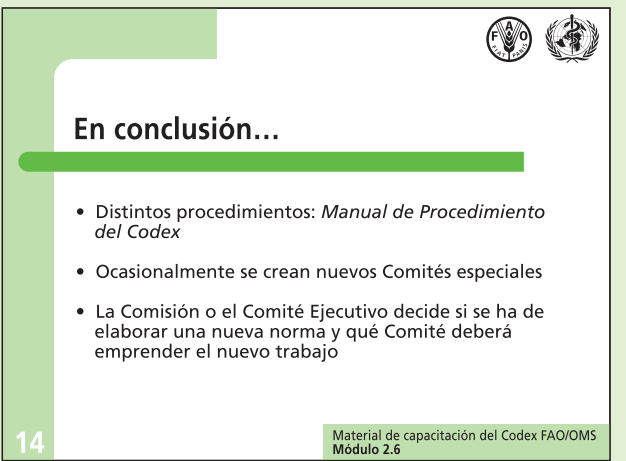